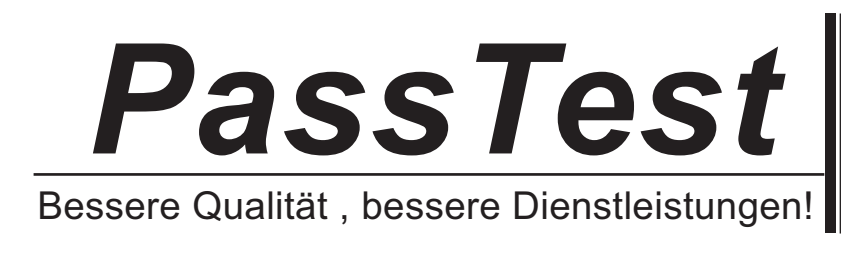

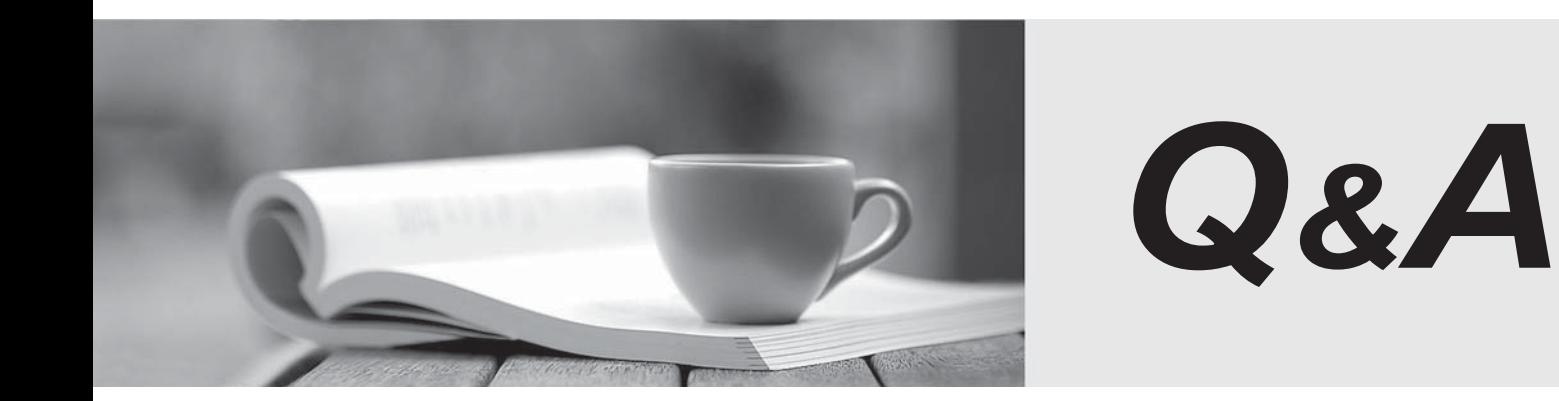

http://www.passtest.de

Einjährige kostenlose Aktualisierung

## **Exam** : **HP0-266**

# **Title • Servicing HP Monochrome** LaserJet MFP Printers,High-End

## **Version** : DEMO

- 1. What type of control panel does the LaserJet 9000mfp feature?
- A. multi-line LCD driven
- B. touch screen
- C. flat panel plasma
- D. color CRT

#### **Answer:** B

- 2. What is the purpose of the Copy Processor board (CPB) on the LaserJet9000mfp? Select TWO.
- A. communicates with the formatter
- B. monitors for dirt on the flatbed glass
- C. sends signals to the laser/scanner
- D. provides temporary storage for the image processing

#### **Answer:** AD

- 3. On the LaserJet 9000mfp, Job Mode \_\_\_\_\_\_\_\_\_\_\_\_\_\_\_\_\_\_\_\_\_\_\_\_\_\_\_.
- A. builds a single job from multiple input trays
- B. processes a scan job and a print job at the same time
- C. processes multiple-page jobs faster
- D. builds a single job from multiple scans

#### **Answer:** D

- 4. Which features are supported by the LaserJet 9000mfp? SELECT TWO.
- A. color digital sending
- B. web fax
- C. color copy
- D. send to e-mail

#### **Answer:** AD

5. Which sub-component contains the default settings that must be placed on the new copy module control printed-circuit assembly (PCA) when you replace it?

 $\overline{\phantom{a}}$  , and the contract of the contract of the contract of the contract of the contract of the contract of the contract of the contract of the contract of the contract of the contract of the contract of the contrac

- A. power supply
- B. card cage
- C. EEPROM
- D. main board tray

#### **Answer:** C

- 6. The scan unit on a LaserJet 9000mfp receives its power through \_\_\_\_\_\_\_\_\_\_\_\_\_\_
- A. its own independent power cord
- B. the print engine's power supply
- C. the paper-handling device's power supply
- D. the copy processor board

#### **Answer:** B

- 7. You would perform a left side calibration on a LaserJet 9000mfp when the
- A. left edges of multiple pages do not consistently line up in an output bin
- B. scale of the printed image is incorrect
- C. scanned image is shifted left or right on the page
- D. input tray is loaded with a new size of paper

#### **Answer:** C

8. It is necessary to configure the SMTP gateway to enable

- A. connection to a network
- B. jet-link communication
- C. dual scan mode
- D. send-to-email feature

#### **Answer:** D

- 9. Which optical unit is used when scanning in ADF Simplex Mode?
- A. ADF optical unit only
- B. flatbed optical unit only
- C. both ADF optical unit and flatbed optical unit
- D. neither ADF optical unit nor flatbed optical unit

### **Answer:** B

- 10. The LaserJet 9000mfp prints how many images per minute?
- A. 30
- B. 40
- C. 50
- D. 60

**Answer:** C